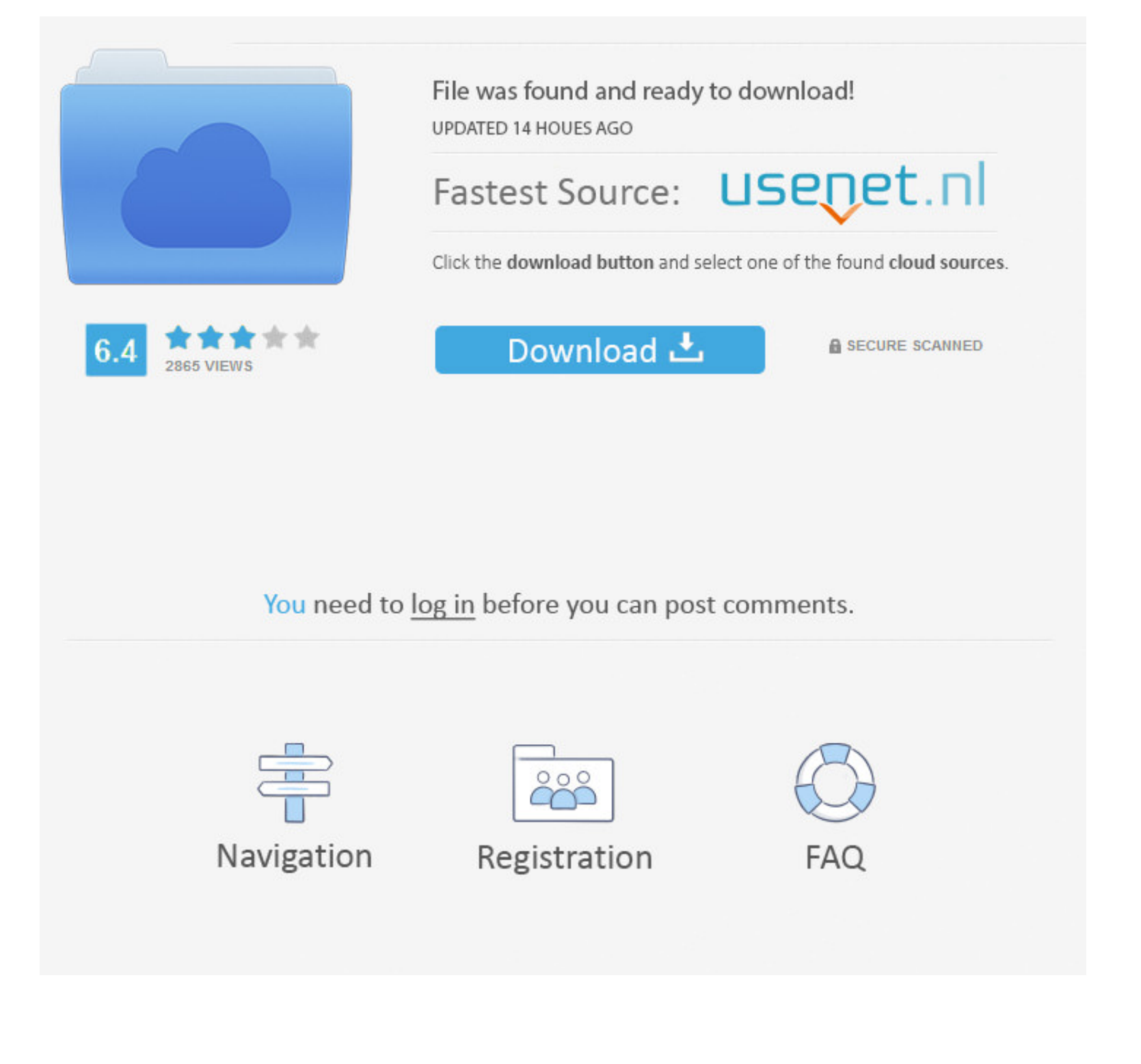

[Уроки Фотошоп Обработки Фото На Крестины](https://blltly.com/1vk4nx)

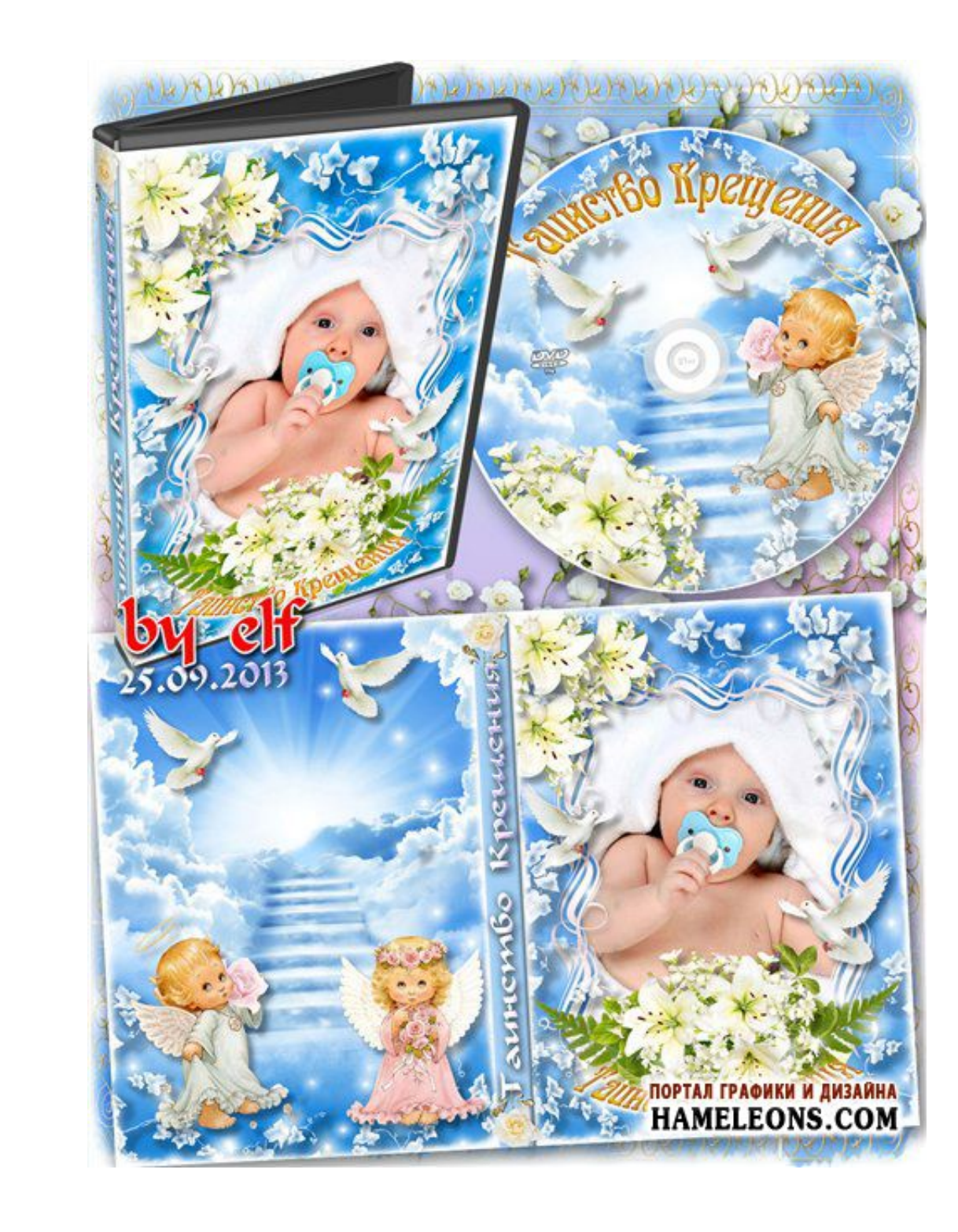

[Уроки Фотошоп Обработки Фото На Крестины](https://blltly.com/1vk4nx)

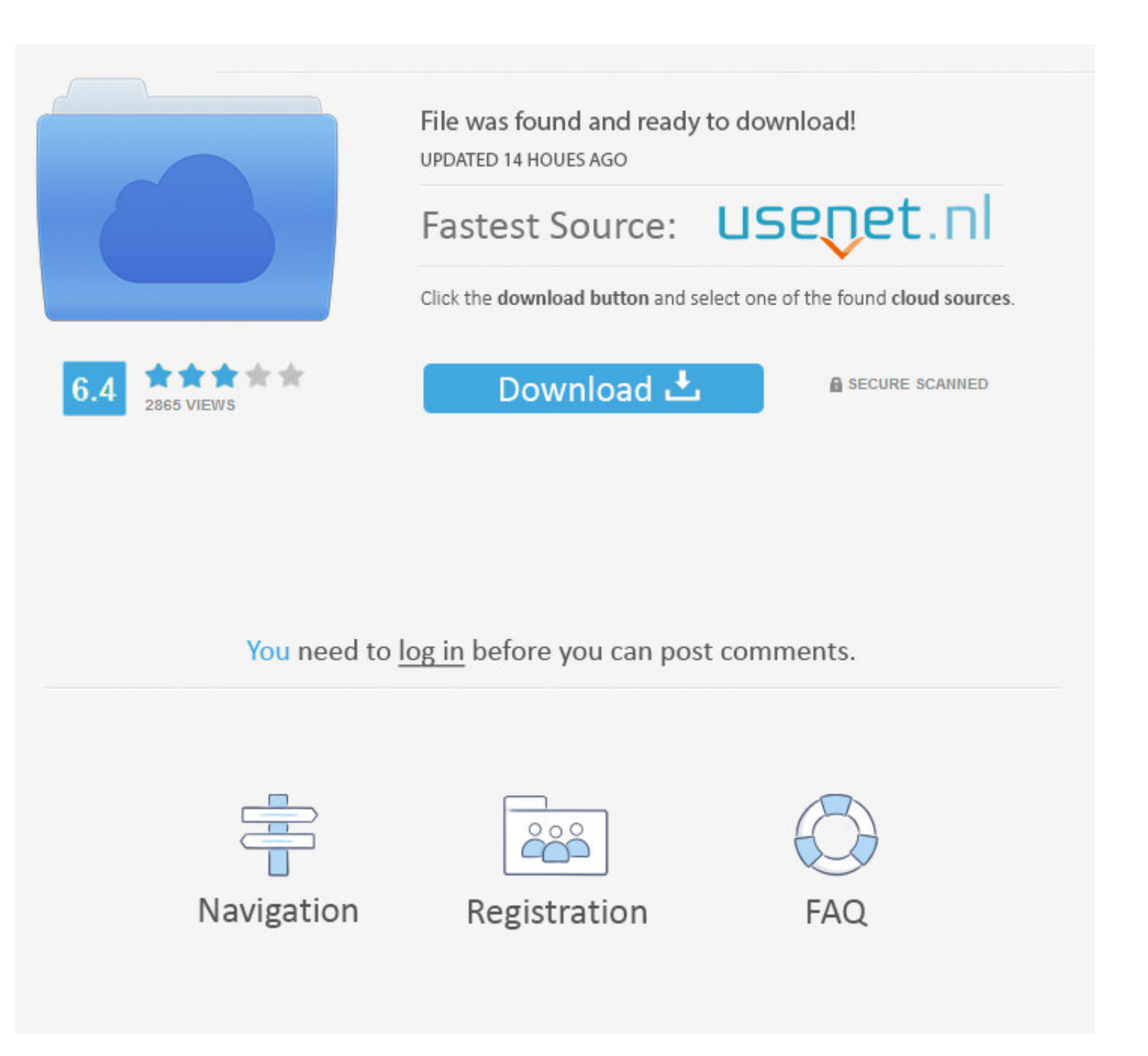

 $1/2$ 

8 Маг 2017 - 15 minB России хотят сократить новогодние каникулы Депутаты КПРФ внесли в Госдуму законопроект, которым могут быть введены новые выходные и сокращены.. Научиться подбирать оптимальную выдержку и правильно след

Но чтобы поймать такой кадр, надо запастись терпением — не один дубль будет испорчен.. А можно не раздражать пожарную инспекцию и, ничего не поджигая самим, рисовать дым средствами графических редакторов при помощи графиче

Я Фотограф Кросс-процесс — эффект, пришедший к нам из пленочных времен, и в последние пару лет получивший, благодаря Инстаграму, большую популярность.

Отпечатки, полученные с пленки, "пережившей" кросс-процесс, сильно отличаются от обычных и выглядят весьма эффектно.. Этот же эффект можно сымитировать в Photoshop Я Фотограф Довольно четким, чтобы было понятно, что на не

Он фотографиуменных фотографий создает свои композиции.. Их особенностью является повышенная насыщенность является повышенная насыщенность цветов и выраженное смещенно поробуем максимально приблияться к желаемому результа тени превращаются в насыщенный черный цвет.. В аналоговом мире эффект кросс-процесса появляется при проявке какого-либо типа пленки по "чужому" процессу — чаще всего слайдовую пленку обрабатывают как обычную негативную. e1

 $\overline{2/2}$